# **MINIMAL EXAMPLE TO: [EGL] [How to show in a static section different](http://www.eclipse.org/forums/index.php/mv/msg/441487/990592/#msg_990592)  [symbols?](http://www.eclipse.org/forums/index.php/mv/msg/441487/990592/#msg_990592) [\[message #990592\]](http://www.eclipse.org/forums/index.php/mv/msg/441487/990592/#msg_990592)**

Epsilon version  $\rightarrow$  Epsilon Core (Incubation) 0.9.1.201107251201

Note: I used a GMF Project, and I generated my metamodel with Emfatic.

### *What do I need?*

I only included a part of the metamodel. As result, the user can define, for example the next model:

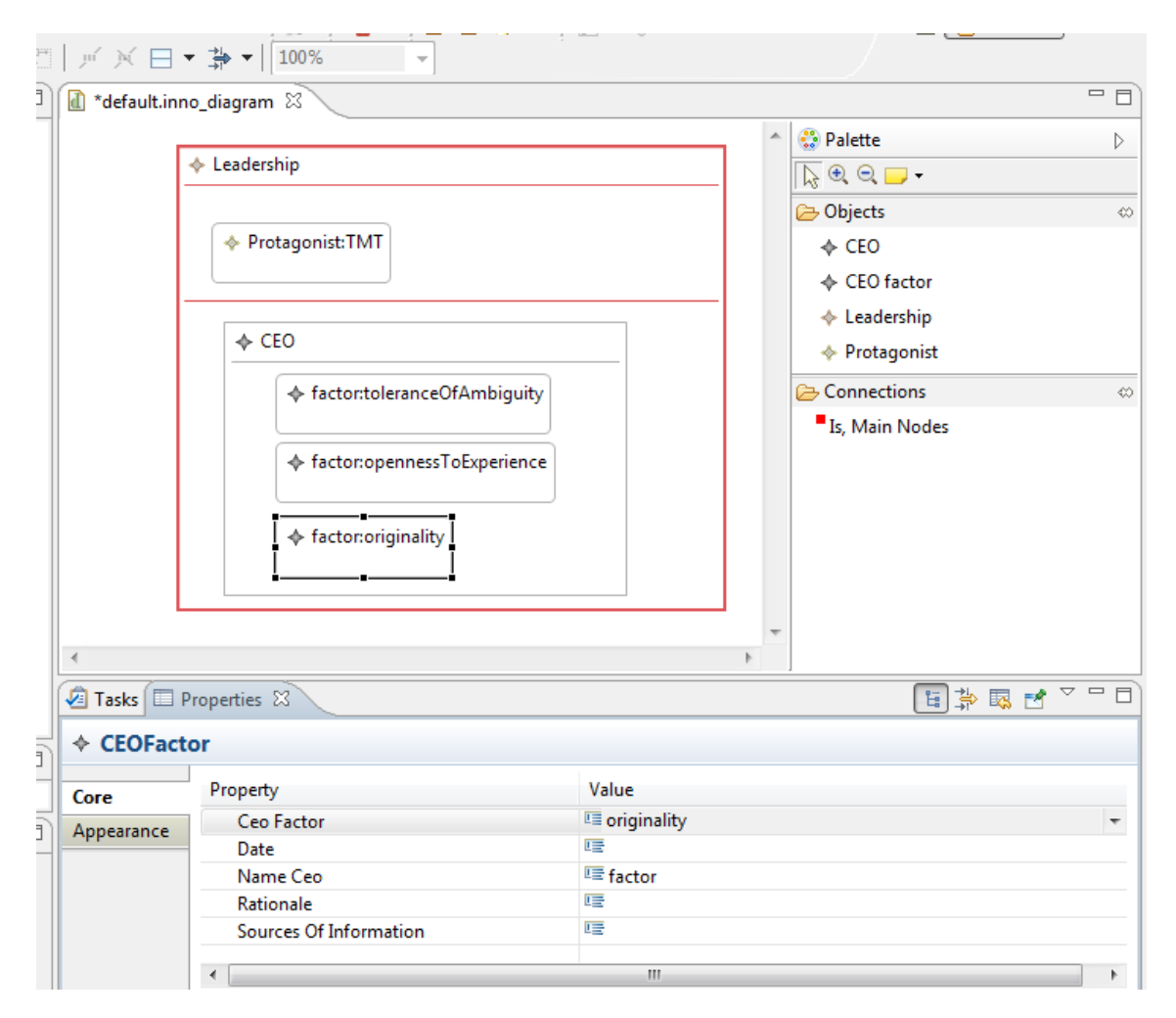

#### **For this example appears:**

|DETERMINANTS OF INNOVATION:| LEADERSHIP

The protagonist of the innovation is: TMT Factors that influence in the leaders' ability and motivation to innovate:

- CEO Factors:
	- â<sup>™¦</sup> toleranceOfAmbiguity
	- â<sup>™¦</sup> opennessToExperience
	- $\hat{a}^{m}$  originality

**And I need this:**

|DETERMINANTS OF INNOVATION:| LEADERSHIP

The protagonist of the innovation is: TMT Factors that influence in the leaders' ability and motivation to innovate:

CEO Factors:

- toleranceOfAmbiguity
- opennessToExperience
- $\bullet$  originality

### *CONFIGURATIONS:*

#### **EuGENia Configuration:**

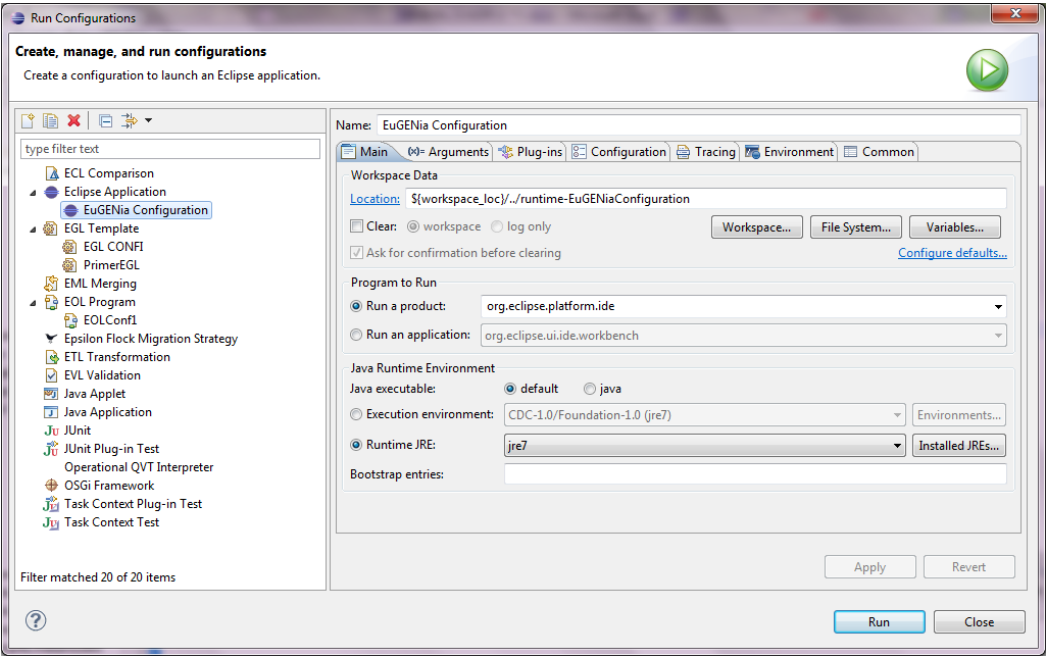

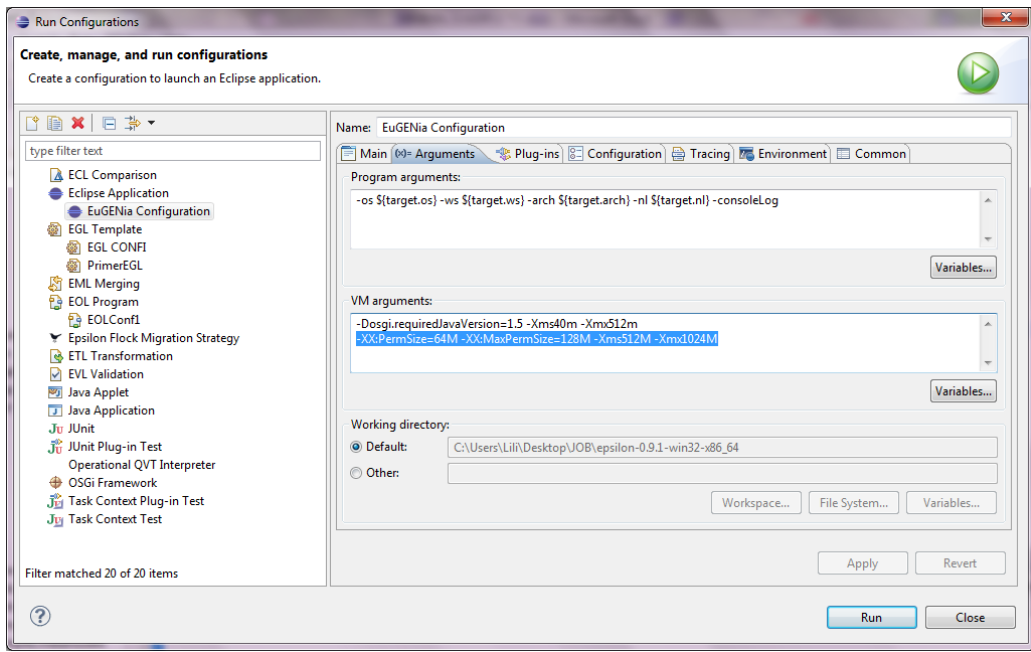

## **EGL Configuration.**

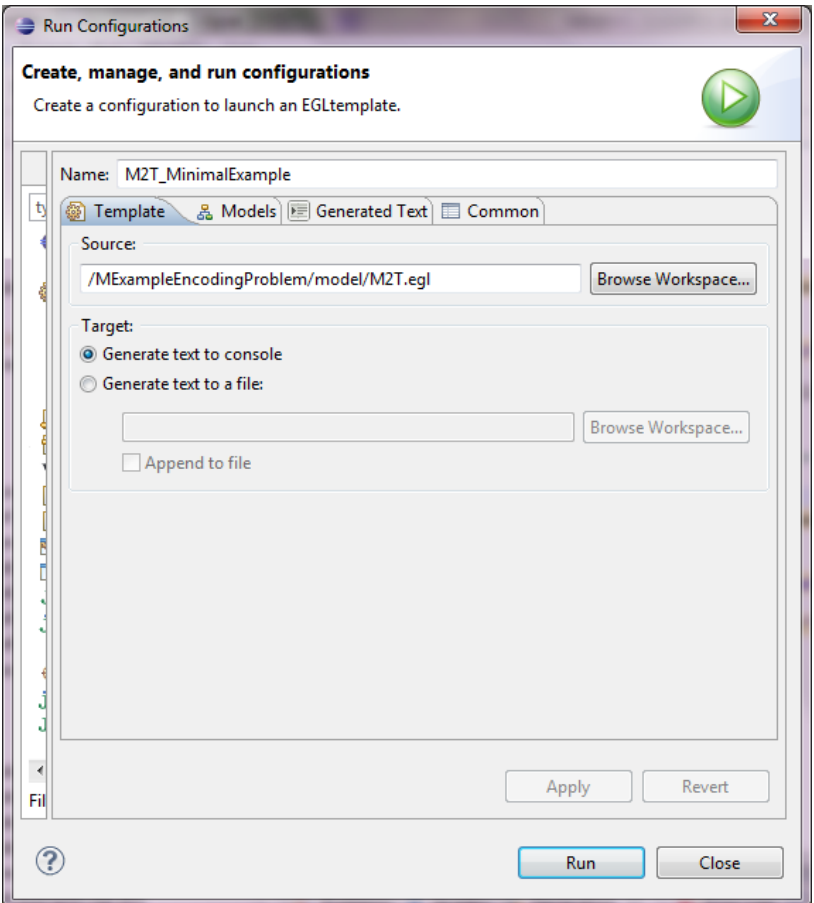

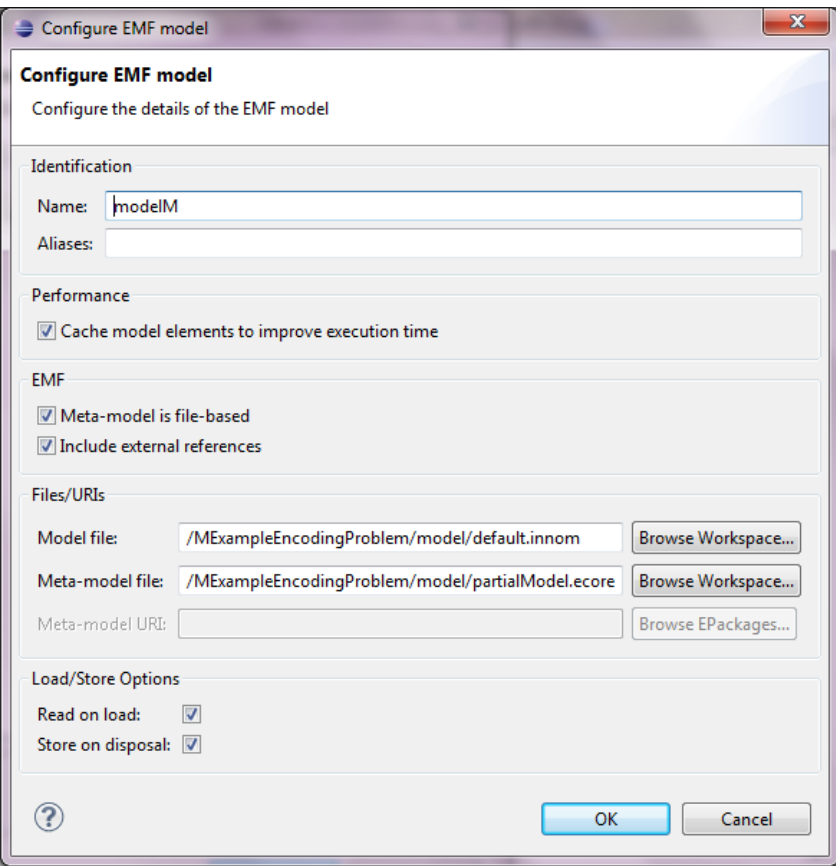